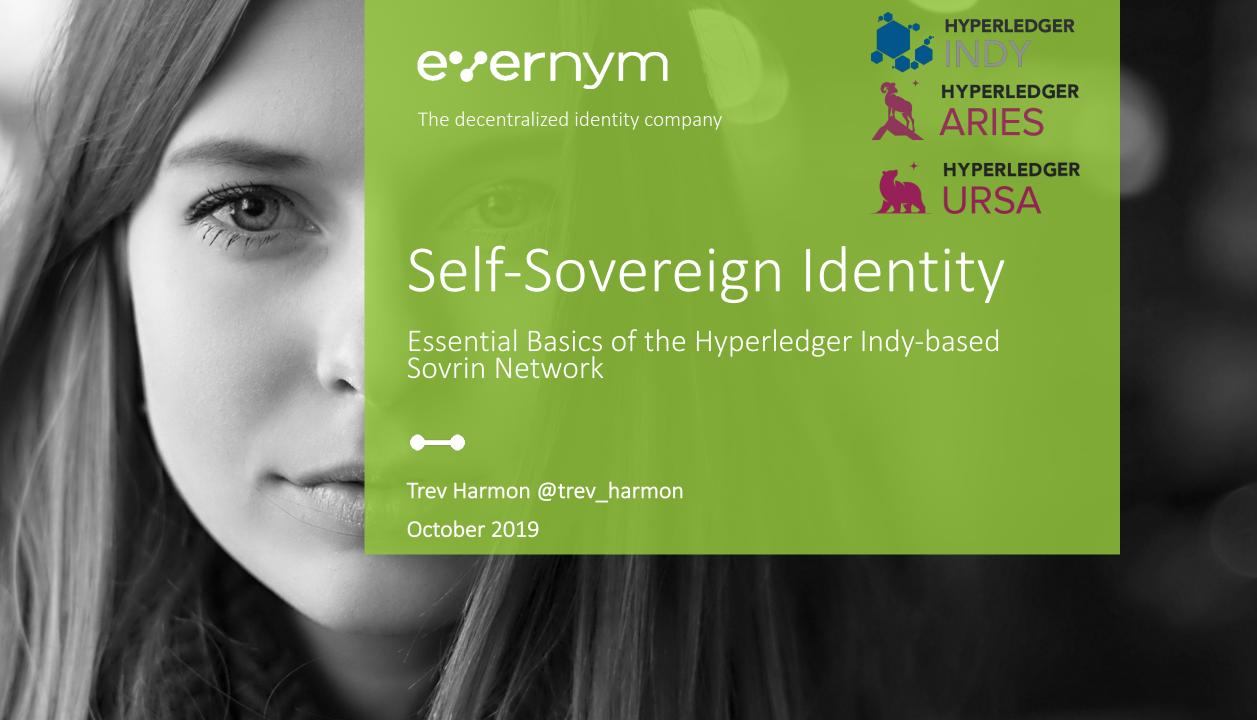

#### A seismic change is underway.

The way we think about and use digital identity is transforming, touching every aspect of digital life.

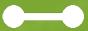

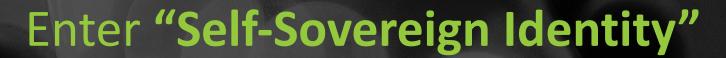

or "decentralized identity" or "blockchain identity" or "portable digital identity"

## What Is Self-Sovereign Identity?

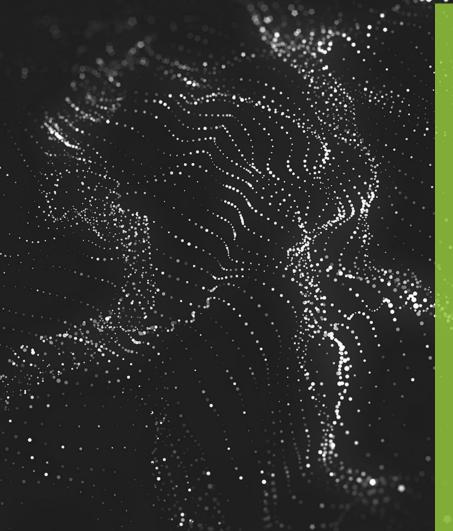

The ability for people, organizations and things to hold, manage and control their own digital credentials, just like they do with their physical ones....with added cryptographic superpowers

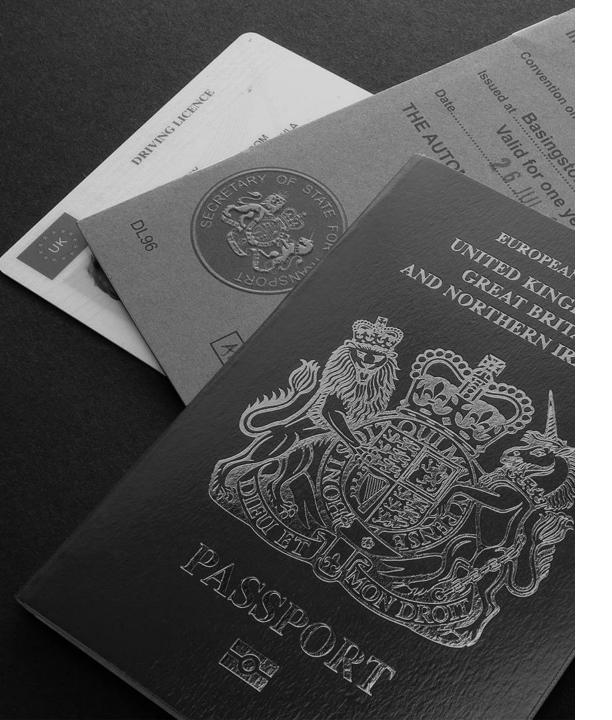

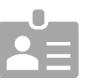

We call these "credentials"

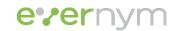

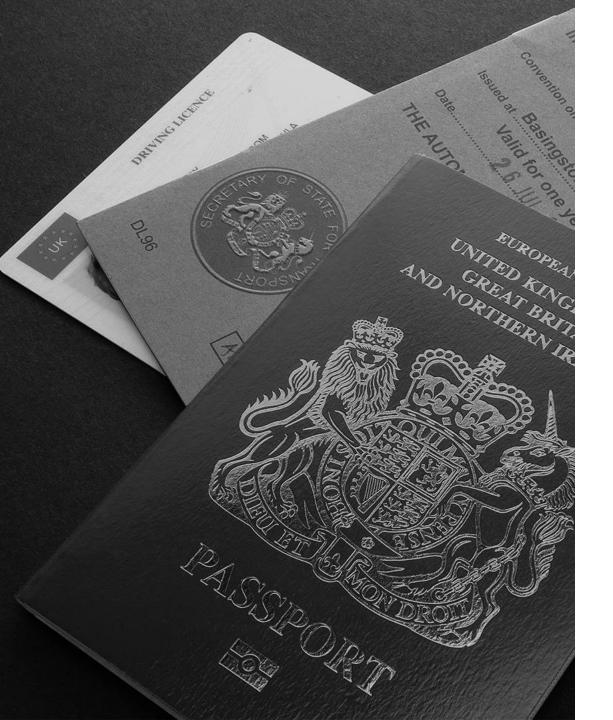

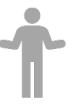

# They answer the question: "Says who?"

Paper is the global standard for credentials

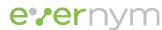

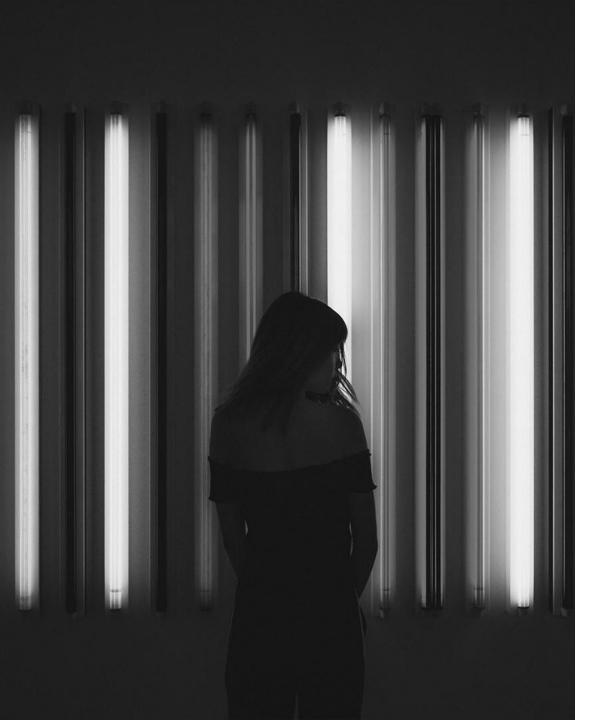

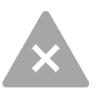

## But paper doesn't work online.

The digital world has no equivalent for paper credentials

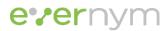

# Yet digital identity underpins every online interaction

# Today's digital identity is killing the user experience

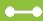

"Institutions will save \$1.6 trillion globally"

**McKinsey on Digital Identification** 

### What it looks like today:

using a French digital ID to open a bank account in the UK

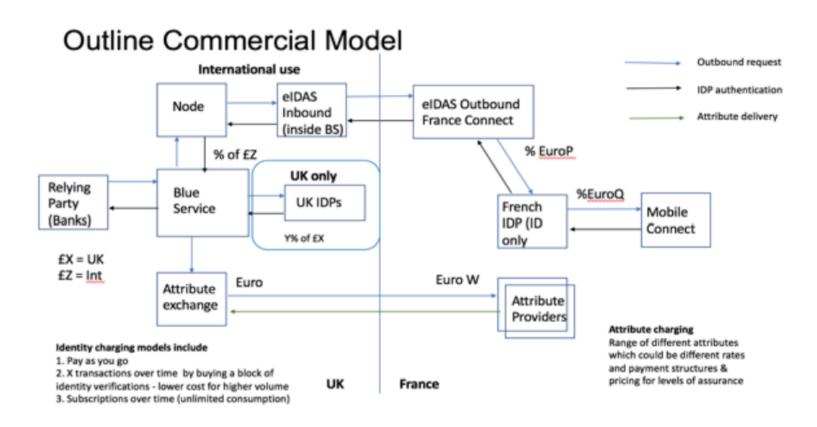

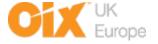

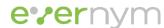

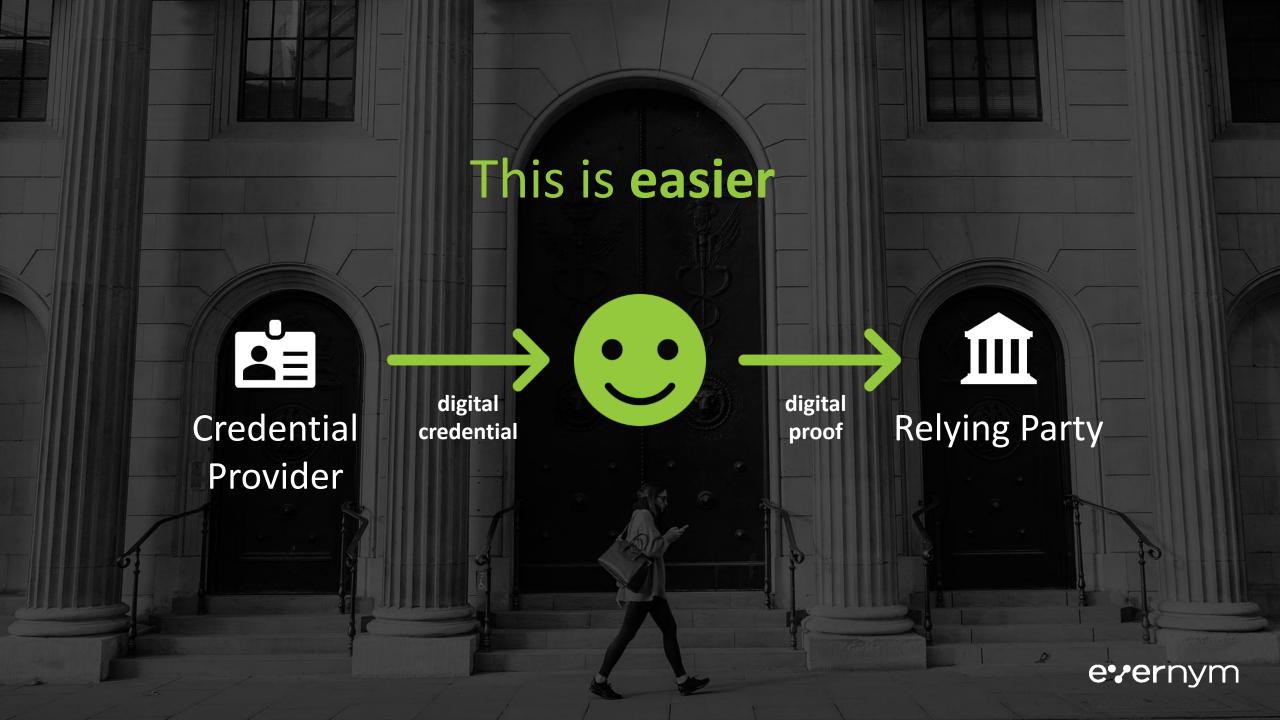

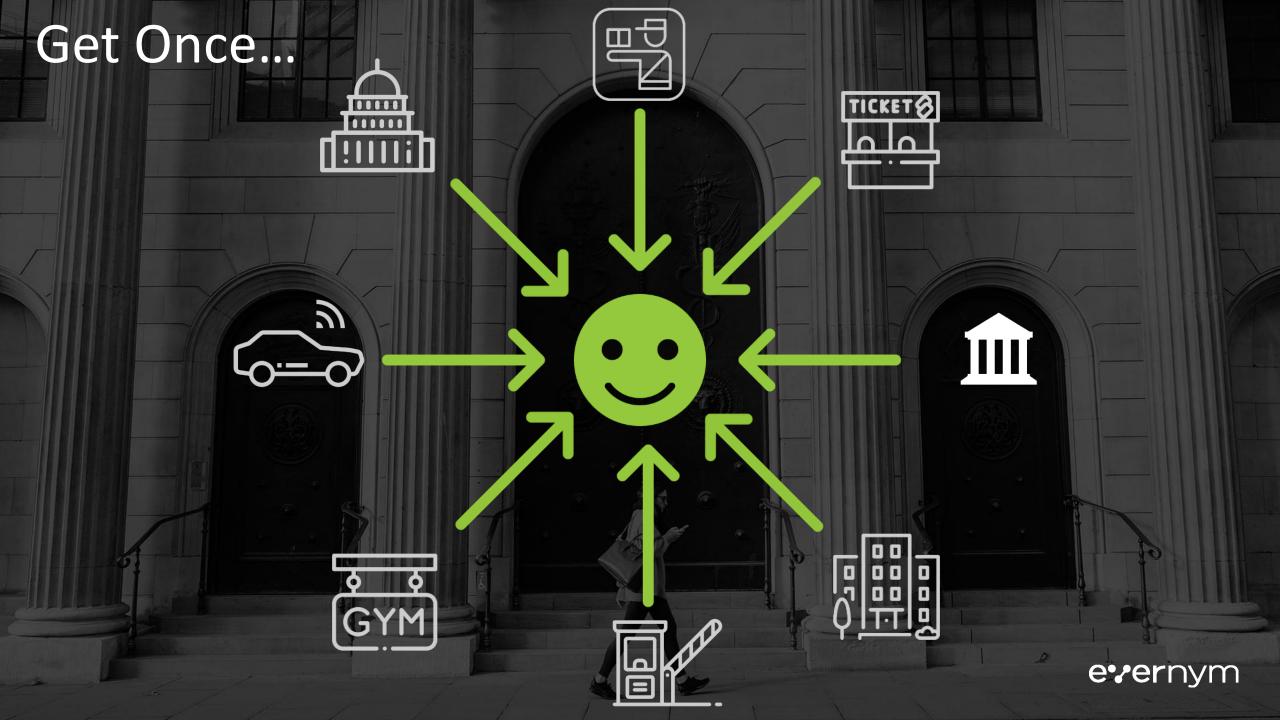

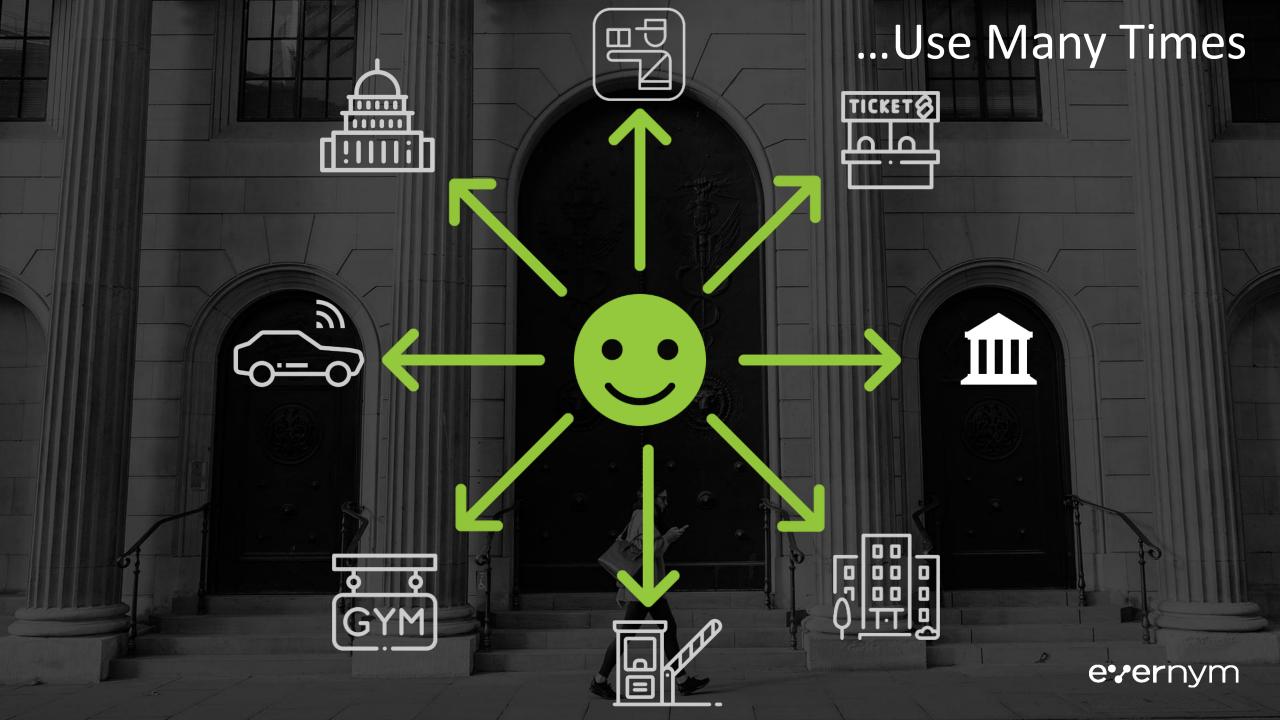

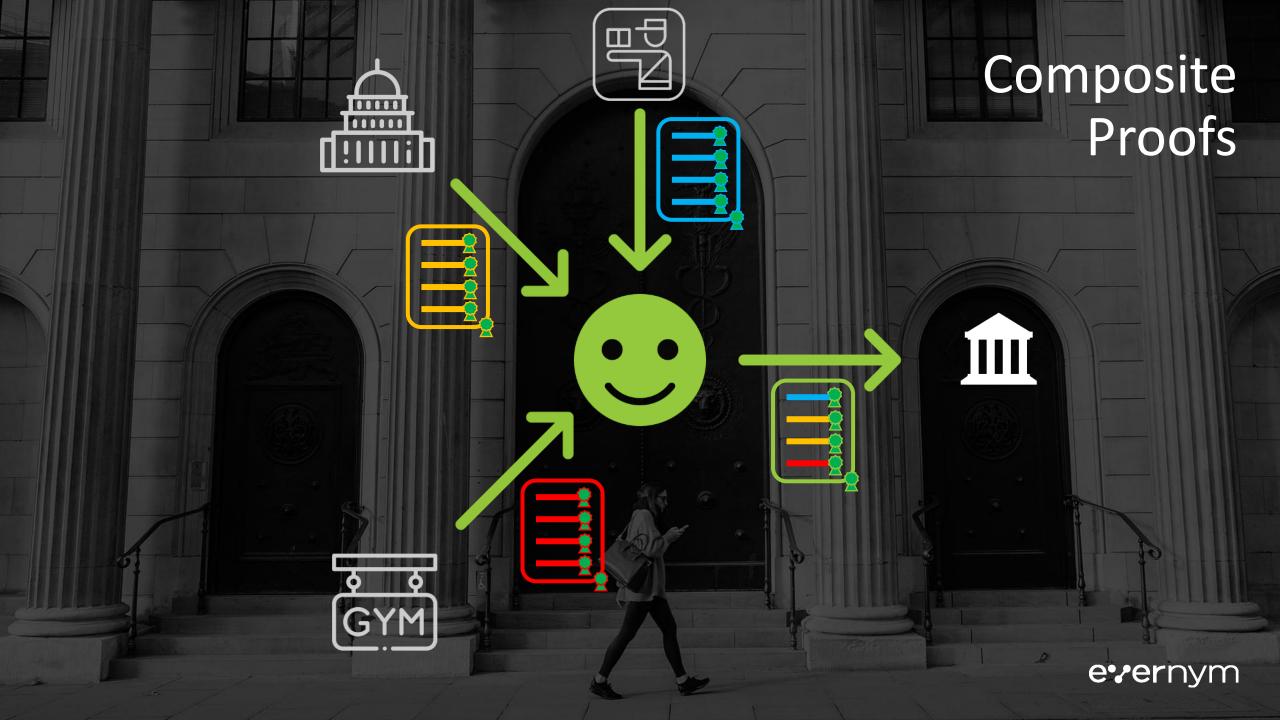

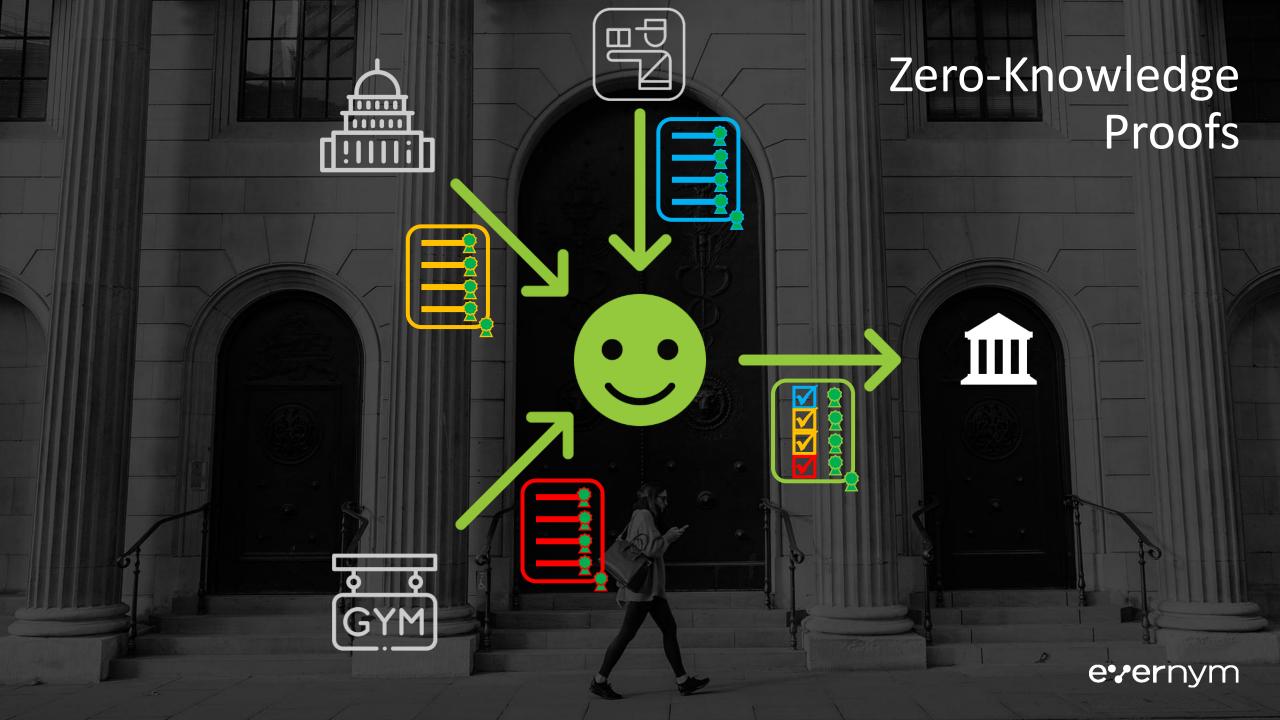

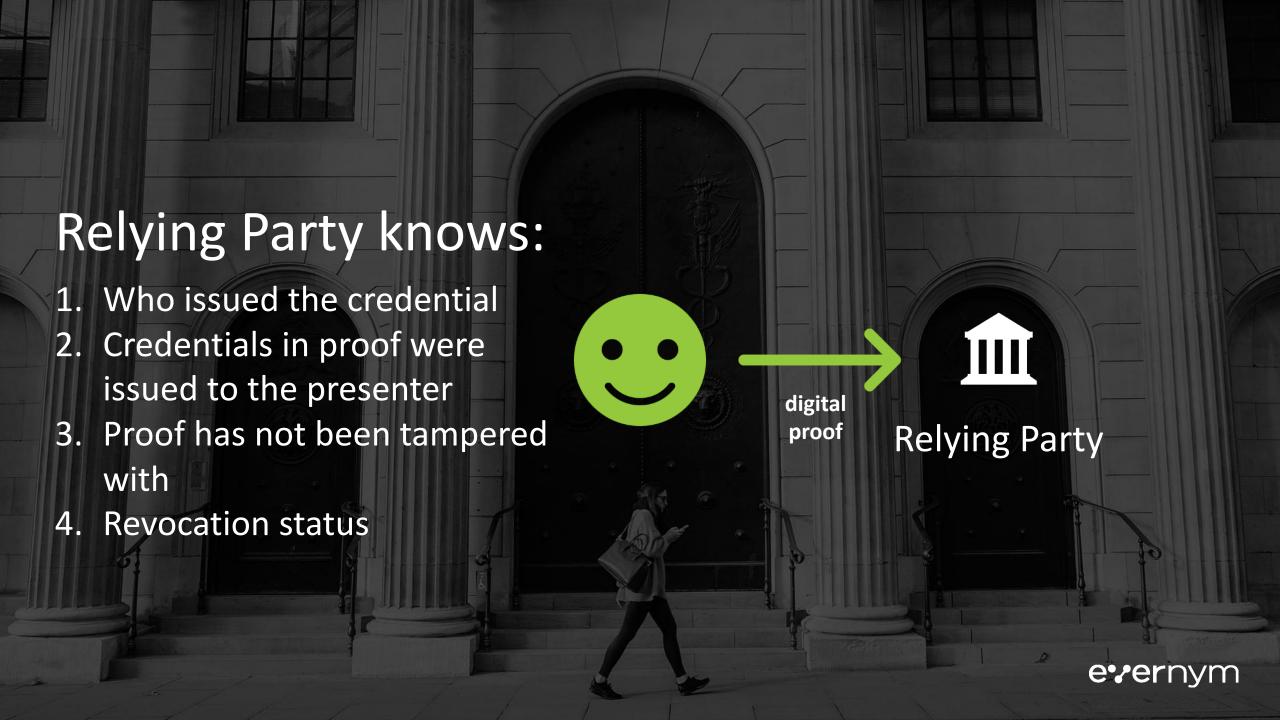

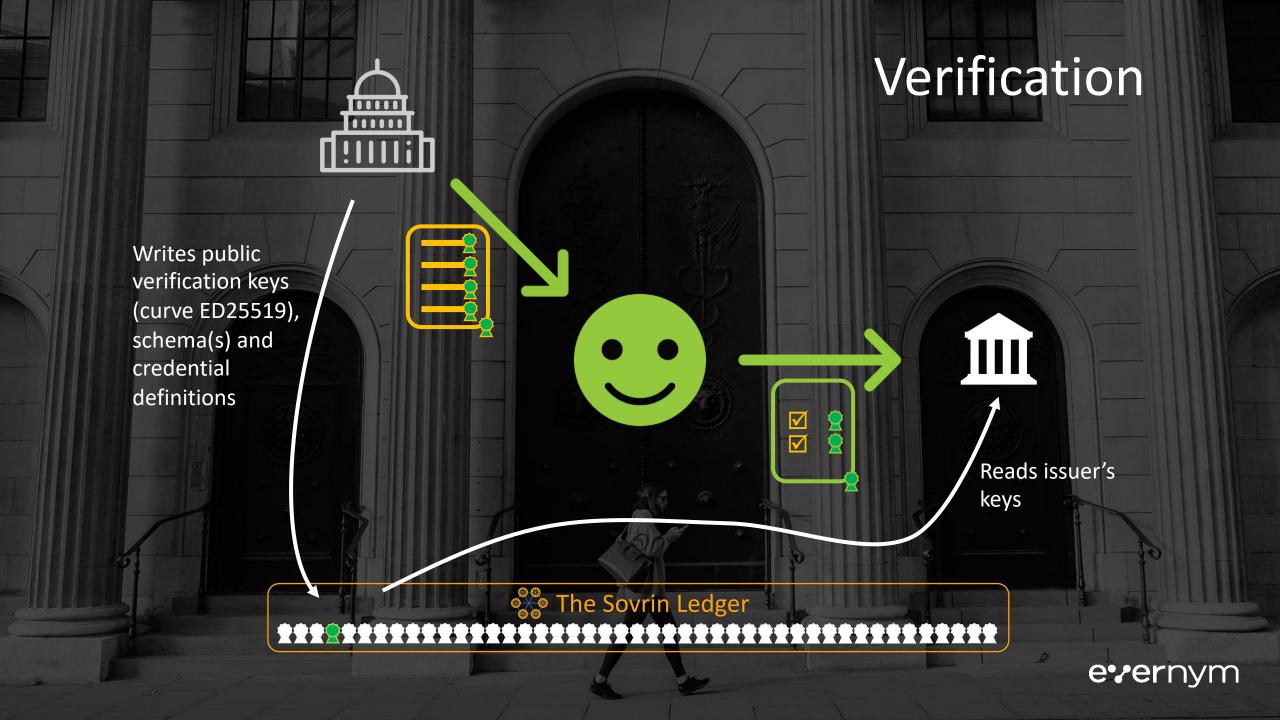

### **Building Your Application**

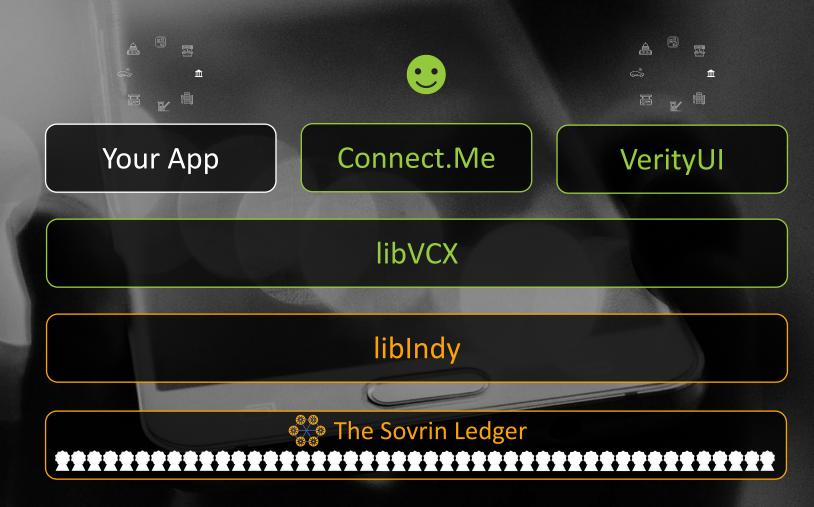

#### What to do now?

- Download the software <u>https://bit.ly/2J5elZj</u>
- Get your pre-authorized DID or self-register at <a href="https://selfserve.sovrin.org/">https://selfserve.sovrin.org/</a>
- Access your VerityUI
- Download Connect.Me from your App store
- Build cools stuff

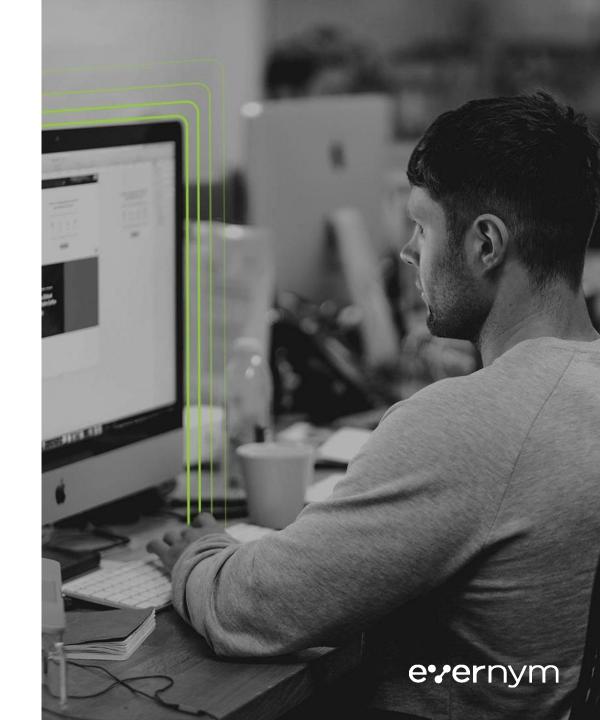

## **Building Cool Stuff**

#### 1. Issuer

- . Install and configure libraries.
- II. Create and write schemas to the ledger.
- III. Create and write credential definitions to the ledger.
- IV. Make connection.
- V. Offer credentials.

#### **2.** Verifier

- . Make connection.
- **II.** Create proof request template.
- **III.** Send proof requests.
- IV. Receive proofs.

#### 3. Mix and Match!

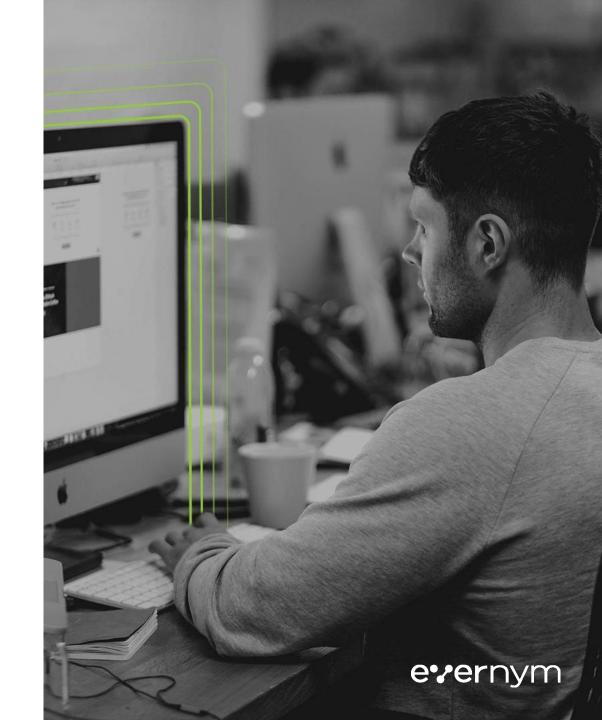

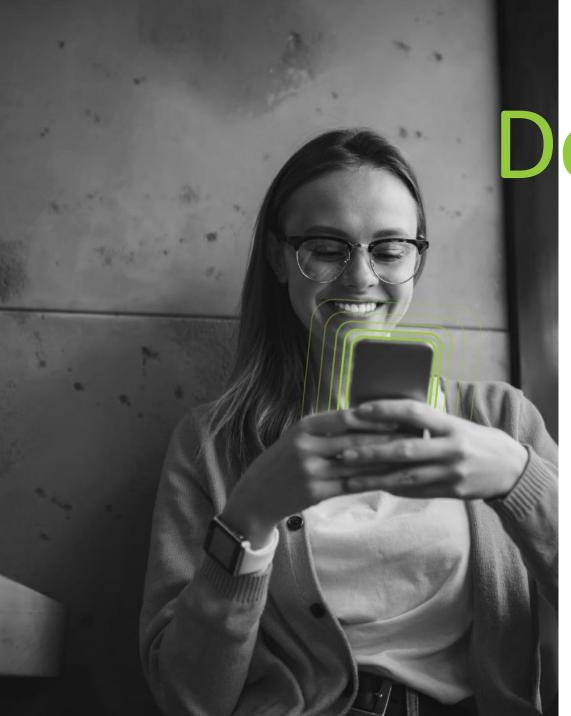

Demonstrations

and

Q & A

## Thank you

Trev Harmon
@trev\_harmon
www.evernym.com

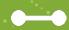

e'ernym